<span id="page-0-4"></span>**estat teffects** — Average treatment effects for extended regression models

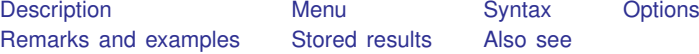

## <span id="page-0-0"></span>**Description**

<span id="page-0-1"></span>estat teffects estimates the average treatment effect, average treatment effect on the treated, and potential-outcome mean for ERMs.

#### **Menu**

<span id="page-0-2"></span>Statistics > Postestimation

## **Syntax**

```
estat teffects \begin{bmatrix} , & \text{options} \end{bmatrix}
```
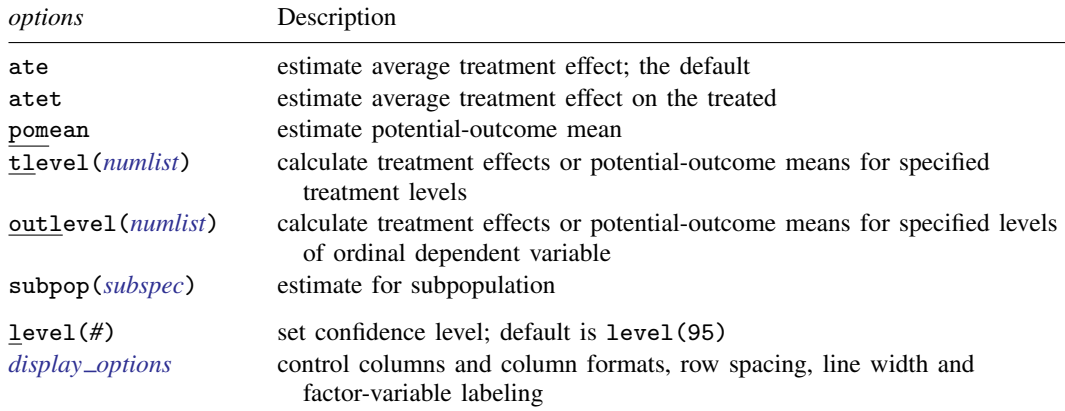

<span id="page-0-3"></span>collect is allowed; see [U[\] 11.1.10 Prefix commands](https://www.stata.com/manuals/u11.pdf#u11.1.10Prefixcommands).

# **Options**

ate estimates the average treatment effect (ATE). This is the default.

atet estimates the average treatment effect on the treated (ATET). For binary treatments, the ATET is reported for the treated group subpopulation. For ordinal treatments, by default, the ATET is reported for the first noncontrol treatment group subpopulation. You can use the subpop() option to calculate the ATET for a different treatment group.

pomean estimates the potential-outcome mean (POM).

#### **2 [estat teffects](#page-0-4) — Average treatment effects for extended regression models**

- tlevel(*[numlist](https://www.stata.com/manuals/u11.pdf#u11.1.8numlist)*) specifies the treatment levels for which treatment effects or POMs are calculated. By default, the treatment effects are computed for all noncontrol treatment levels, and the POMs are computed for all treatment levels.
- outlevel(*[numlist](https://www.stata.com/manuals/u11.pdf#u11.1.8numlist)*) specifies the levels of the ordinal dependent variable for which treatment effects or POMs are to be calculated. By default, treatment effects or POMs are computed for all levels of the ordinal dependent variable. This option is only available after eoprobit and xteoprobit.
- <span id="page-1-0"></span> $\text{subpop}(\text{varname} \mid \text{if} \mid)$  $\text{subpop}(\text{varname} \mid \text{if} \mid)$  $\text{subpop}(\text{varname} \mid \text{if} \mid)$  $\text{subpop}(\text{varname} \mid \text{if} \mid)$  $\text{subpop}(\text{varname} \mid \text{if} \mid)$  specifies the subpopulation for which the ATE, ATET, and POM are calculated. The subpopulation is identified by the indicator variable, by the if expression, or by both. A 0 indicates that the observation be excluded, a nonzero indicates that it be included, and a missing value indicates that it be treated as outside of the population (and thus ignored). For instance, for an ordinal treatment  $tr{\text{tr}}$  with levels 1, 2, and 3, you can specify subpop(if trtvar==3) to obtain the ATETs for trtvar  $=$  3.
- level(*#*) specifies the confidence level, as a percentage, for confidence intervals. The default is level(95) or as set by set level; see [U[\] 20.8 Specifying the width of confidence intervals](https://www.stata.com/manuals/u20.pdf#u20.8Specifyingthewidthofconfidenceintervals).
- <span id="page-1-1"></span>*display options*: noci, nopvalues, vsquish, nofvlabel, fvwrap(*#*), fvwrapon(*style*), cformat( $\frac{\gamma}{\delta}$ *[fmt](https://www.stata.com/manuals/d.pdf#dformat)*), pformat( $\frac{\gamma}{\delta}$ *fmt*), sformat( $\frac{\gamma}{\delta}$ *fmt*), and nolstretch.

noci suppresses confidence intervals from being reported in the coefficient table.

nopvalues suppresses p-values and their test statistics from being reported in the coefficient table.

- vsquish specifies that the blank space separating factor-variable terms or time-series–operated variables from other variables in the model be suppressed.
- nofvlabel displays factor-variable level values rather than attached value labels. This option overrides the fvlabel setting; see [R] [set showbaselevels](https://www.stata.com/manuals/rsetshowbaselevels.pdf#rsetshowbaselevels).
- fvwrap(*#*) allows long value labels to wrap the first *#* lines in the coefficient table. This option overrides the fvwrap setting; see [R] [set showbaselevels](https://www.stata.com/manuals/rsetshowbaselevels.pdf#rsetshowbaselevels).
- fvwrapon(*style*) specifies whether value labels that wrap will break at word boundaries or break based on available space.

fvwrapon(word), the default, specifies that value labels break at word boundaries.

fvwrapon(width) specifies that value labels break based on available space.

This option overrides the fvwrapon setting; see [R] [set showbaselevels](https://www.stata.com/manuals/rsetshowbaselevels.pdf#rsetshowbaselevels).

- cformat(% *fmt*) specifies how to format estimates, standard errors, and confidence limits in the estimates table. The maximum format width is 9.
- pformat(% *fmt*) specifies how to format p-values in the estimates table. The maximum format width is 5.
- sformat(% *fmt*) specifies how to format test statistics in the estimates table. The maximum format width is 8.
- nolstretch specifies that the width of the estimates table not be automatically widened to accommodate longer variable names. The default, lstretch, is to automatically widen the estimates table up to the width of the Results window. Specifying lstretch or nolstretch overrides the setting given by [set lstretch](https://www.stata.com/manuals/rset.pdf#rsetRemarksandexampleslstretch). If set lstretch has not been set, the default is lstretch. nolstretch is not shown in the dialog box.

#### <span id="page-2-0"></span>**Remarks and examples status status [stata.com](http://stata.com)**

estat teffects estimates ATEs, ATETs, and POMs after extended regression commands. These are calculated as means of predictions by using [margins](https://www.stata.com/manuals/rmargins.pdf#rmargins) on the predictions from predict after the extended regression commands. If the ERM command reported robust standard errors, estat teffects reports unconditional standard errors so that inference is for the population effect instead of the sample effect. See [Unconditional standard errors](https://www.stata.com/manuals/rmargins.pdf#rmarginsMethodsandformulasUnconditionalstandarderrors) in [R] [margins](https://www.stata.com/manuals/rmargins.pdf#rmargins) for more information.

See [ERM] [Intro 9](https://www.stata.com/manuals/ermintro9.pdf#ermIntro9) for an example using estat teffects. Methods and formulas for treatmenteffect estimation are given in Methods and formulas of [ERM] [eprobit](https://www.stata.com/manuals/ermeprobit.pdf#ermeprobit), [ERM] [eoprobit](https://www.stata.com/manuals/ermeoprobit.pdf#ermeoprobit), [ERM] [eregress](https://www.stata.com/manuals/ermeregress.pdf#ermeregress), and [ERM] [eintreg](https://www.stata.com/manuals/ermeintreg.pdf#ermeintreg).

## <span id="page-2-1"></span>**Stored results**

estat teffects stores the following in  $r()$ :

#### Macros r(vce) *vcetype* specified in vce() r(vcetype) title used to label Std. err. r(clustvar) name of cluster variable Matrices r(b) estimates  $r(V)$  variance–covariance matrix of the estimates  $r$ (table) matrix containing the estimates with their standard errors, test statistics, *p*-values, and confidence intervals

#### <span id="page-2-2"></span>**Also see**

- [ERM] [eintreg postestimation](https://www.stata.com/manuals/ermeintregpostestimation.pdf#ermeintregpostestimation) Postestimation tools for eintreg and xteintreg [ERM] [eoprobit postestimation](https://www.stata.com/manuals/ermeoprobitpostestimation.pdf#ermeoprobitpostestimation) — Postestimation tools for eoprobit and xteoprobit [ERM] [eprobit postestimation](https://www.stata.com/manuals/ermeprobitpostestimation.pdf#ermeprobitpostestimation) — Postestimation tools for eprobit and xteprobit
- [ERM] [eregress postestimation](https://www.stata.com/manuals/ermeregresspostestimation.pdf#ermeregresspostestimation) Postestimation tools for eregress and xteregress

Stata, Stata Press, and Mata are registered trademarks of StataCorp LLC. Stata and Stata Press are registered trademarks with the World Intellectual Property Organization of the United Nations. StataNow and NetCourseNow are trademarks of StataCorp LLC. Other brand and product names are registered trademarks or trademarks of their respective companies. Copyright (c) 1985–2023 StataCorp LLC, College Station, TX, USA. All rights reserved.

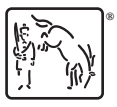

For suggested citations, see the FAQ on [citing Stata documentation](https://www.stata.com/support/faqs/resources/citing-software-documentation-faqs/).